# thymeleaf-ee (0.0.2)

#### Maksim Kostromin

Version 0.0.2, 2019-09-18 23:02:44 UTC

### **Table of Contents**

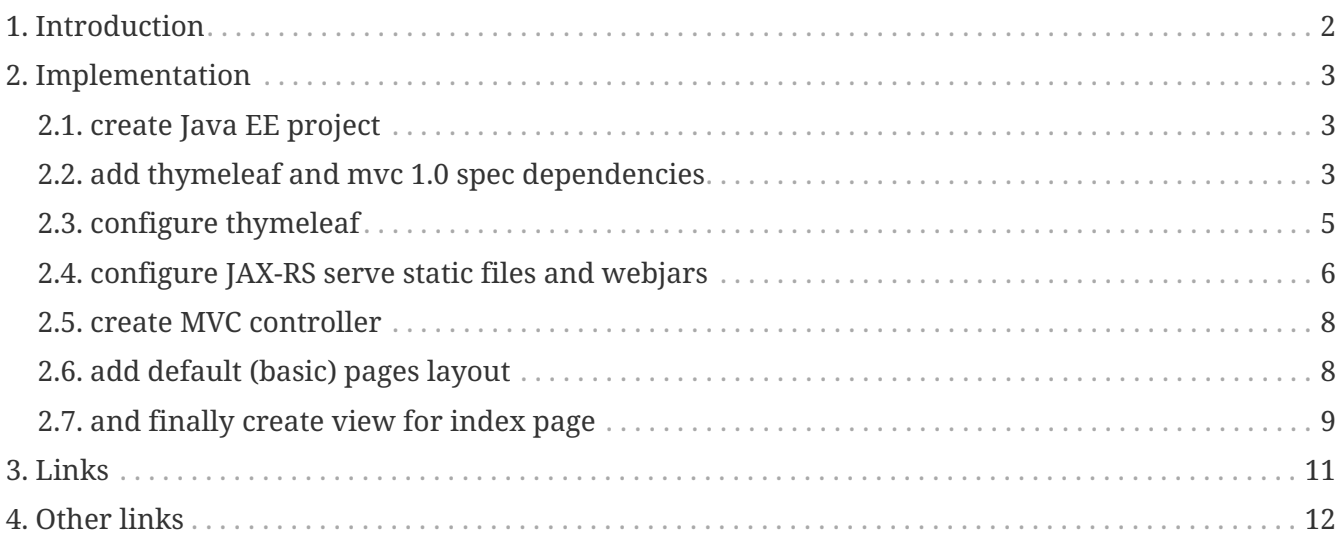

Travis CI status: [\[Build Status\]](https://github.com/daggerok/thymeleaf-ee)

## <span id="page-3-0"></span>**Chapter 1. Introduction**

This repo contains example of Thymeleaf and Java EE integration

Read GitHub pages [project reference documentation](https://daggerok.github.io/thymeleaf-ee)

generated by [generator-jvm](https://github.com/daggerok/generator-jvm/) yeoman generator (java-ee-thymeleaf)

## <span id="page-4-0"></span>**Chapter 2. Implementation**

### <span id="page-4-1"></span>**2.1. create Java EE project**

*I'm using my yo* generator-jvm *generator package (type:* java-ee*, name* thymeleaf-ee*):*

```
npm i -g yo generator generator-jvm
yo jvm -t java-ee -n thymeleaf-ee
```
*beans.xml*

```
<?xml version="1.0" encoding="UTF-8"?>
<beans xmlns:xsi="http://www.w3.org/2001/XMLSchema-instance"
         xmlns="http://xmlns.jcp.org/xml/ns/javaee"
         xsi:schemaLocation="http://xmlns.jcp.org/xml/ns/javaee
http://xmlns.jcp.org/xml/ns/javaee/beans_1_1.xsd"
         bean-discovery-mode="all">
</beans>
```
### <span id="page-4-2"></span>**2.2. add thymeleaf and mvc 1.0 spec dependencies**

```
  <dependencies>
    <dependency>
      <groupId>javax.mvc</groupId>
      <artifactId>javax.mvc-api</artifactId>
      <version>${javax.mvc-api.version}</version>
    </dependency>
    <dependency>
      <groupId>org.mvc-spec.ozark</groupId>
      <artifactId>ozark-resteasy</artifactId>
      <version>${ozark-resteasy.version}</version>
    </dependency>
    <dependency>
      <groupId>org.mvc-spec.ozark.ext</groupId>
      <artifactId>ozark-thymeleaf</artifactId>
      <version>${ozark-thymeleaf.version}</version>
      <exclusions>
        <exclusion>
          <groupId>org.thymeleaf</groupId>
          <artifactId>thymeleaf</artifactId>
        </exclusion>
      </exclusions>
    </dependency>
    <dependency>
      <groupId>org.thymeleaf</groupId>
      <artifactId>thymeleaf</artifactId>
      <version>${thymeleaf.version}</version>
    </dependency>
    <dependency>
      <groupId>org.webjars</groupId>
      <artifactId>material-design-icons</artifactId>
      <version>${material-design-icons.version}</version>
    </dependency>
    <dependency>
      <groupId>org.webjars</groupId>
      <artifactId>jquery</artifactId>
      <version>${jquery.version}</version>
    </dependency>
    <dependency>
      <groupId>org.webjars</groupId>
      <artifactId>materializecss</artifactId>
      <version>${materializecss.version}</version>
    </dependency>
  </dependencies>
```
*gardle*

```
allprojects {
   dependencies {
      implementation 'org.webjars:material-design-icons:3.0.1'
      implementation 'org.webjars:materializecss:1.0.0'
      implementation 'javax.mvc:javax.mvc-api:1.0-pr'
      implementation "org.mvc-spec.ozark:ozark-resteasy:$ozarkVersion"
      implementation "org.mvc-spec.ozark.ext:ozark-thymeleaf:$ozarkVersion", {
        exclude group: 'org.thymeleaf', module: 'thymeleaf'
      }
      implementation 'org.thymeleaf:thymeleaf:3.0.11.RELEASE'
   }
}
```
### <span id="page-6-0"></span>**2.3. configure thymeleaf**

*configure template resolver and template engine*

```
@ApplicationScoped
public class ThymeleafProducer {
   @Produces
   @Singleton
   ServletContextTemplateResolver servletContextTemplateResolver(ServletContext
servletContext) {
      // log.debug("producing lazy template resolver...");
      val resolver = new ServletContextTemplateResolver(servletContext);
      resolver.setTemplateMode(TemplateMode.HTML);
      resolver.setPrefix("/WEB-INF/layouts/");
      resolver.setSuffix(".html");
      resolver.setCacheable(false);
      return resolver;
   }
   @Produces
   @Singleton
   TemplateEngine templateEngine(ServletContextTemplateResolver resolver) {
      // log.debug("producing lazy template engine...");
      TemplateEngine templateEngine = new TemplateEngine();
      templateEngine.setTemplateResolver(resolver);
      return templateEngine;
   }
}
```

```
@ApplicationScoped
public class ThymeleafViewEngine extends ViewEngineBase {
    @Inject
    ServletContext servletContext;
    @Inject
    TemplateEngine templateEngine;
    @Override
    public boolean supports(final String view) {
    return !view.contains(".");
    }
    @Override
    public void processView(ViewEngineContext context) throws ViewEngineException {
      HttpServletRequest req = context.getRequest();
      HttpServletResponse res = context.getResponse();
      Try.of(() -> new WebContext(req, res, servletContext, req.getLocale()))
         .andThenTry(webContext -> webContext.setVariables(context.getModels()))
       .andThenTry(() -> req.setAttribute("view", context.getView()))
         .andThenTry(webContext -> templateEngine.process(
               /*default layout*/ "default", webContext, res.getWriter()))
         .getOrElseThrow(ViewEngineException::new);
    }
}
```
#### <span id="page-7-0"></span>**2.4. configure JAX-RS serve static files and webjars**

```
@Path("")
@RequestScoped
public class StaticResourcesResource {
    @Inject
    ServletContext context;
    /**
     * Serving webjar dependencies
\star  * see: https://www.webjars.org
    */
    @GET
    @Path("{path: ^webjars\\/.*}")
    public Response webjars(@PathParam("path") final String path) {
      // log.debug("handling webjars: {}", path);
      String absolutePath = format("/META-INF/resources/%s", path);
      InputStream resource = getClass().getClassLoader().getResourceAsStream
(absolutePath);
      return Objects.isNull(resource)
          ? Response.status(NOT_FOUND).build()
          : Response.ok().entity(resource).build();
    }
    /**
     * Serving static files form folders:
\star  * /WEB-INF/resources
     * /WEB-INF/static
     * /WEB-INF/public
     * /WEB-INF/assets
     */
    @GET
    @Path("{path: ^(assets|public|static|resources)\\/.*}")
    public Response staticResources(@PathParam("path") final String path) {
      // log.debug("handling assets: {}", path);
      InputStream resource = context.getResourceAsStream(format("/WEB-INF/%s", path));
      return null == resource
          ? Response.status(NOT_FOUND).build()
          : Response.ok().entity(resource).build();
    }
}
```
#### <span id="page-9-0"></span>**2.5. create MVC controller**

*resteasy controller*

```
@Path("")
@Controller
@Produces(TEXT_HTML)
public class IndexPageController {
    @Inject
    Models models;
    @GET
    @Path("")
    public String indexView() {
      models.put("message", "Hello, World!");
      models.put("data", asList("ololo", "trololo"));
      return "index";
    }
}
```
#### <span id="page-9-1"></span>**2.6. add default (basic) pages layout**

```
<!doctype html>
<html lang="en"
        xmlns="http://www.w3.org/1999/xhtml"
        xmlns:th="http://www.thymeleaf.org">
<head>
   <meta charset="UTF-8">
   <meta http-equiv="Content-Type" content="text/html; charset=utf-8" />
   <meta name="viewport" content="width=device-width, initial-scale=1.0">
   <meta http-equiv="X-UA-Compatible" content="IE=Edge" />
   <title>Template | Thymeleaf EE</title>
   <link rel="icon" type="image/x-icon" th:href="@{/assets/favicon.ico}" />
    <link rel="stylesheet" type="text/css" th:href="@{/webjars/material-design-
icons/3.0.1/material-icons.css}"
          href="/webjars/material-design-icons/3.0.1/material-icons.css"/>
   <link rel="stylesheet" type="text/css" th:href=
"@{/webjars/materializecss/1.0.0/css/materialize.min.css}"
          href="/webjars/materializecss/1.0.0/css/materialize.css"/>
   <link rel="stylesheet" type="text/css" th:href="@{/assets/styles.css}" />
   <!-- custom styles will be added here...-->
   <th:block th:include="${view} :: header" />
</head>
<body>
<div th:text="${message}">Here should be some basic message...</div>
<ul th:each="item : ${data}">
   <li th:text="${item}"></li>
\langle/ul>
<!-- custom view specific stuff: -->
<div th:replace="${view} :: content"></div>
<script th:src="@{/webjars/materializecss/1.0.0/js/materialize.min.js}"
          src="/webjars/materializecss/1.0.0/js/materialize.js"></script>
<script th:src="@{/assets/scripts.js}"></script>
<!-- custom scripts will be added here...-->
<th:block th:include="${view} :: footer" />
</body>
</html>
```
#### <span id="page-10-0"></span>**2.7. and finally create view for index page**

#### *Thymeleaf index view template (file* src/main/resources/webapp/WEB-INF/layouts/index.html*):*

```
<!DOCTYPE html>
<html lang="en"
        xmlns:th="http://www.thymeleaf.org"
        xmlns="http://www.w3.org/1999/xhtml">
<head>
 <title>Hello | Thymeleaf EE</title>
   <div th:fragment="header" th:remove="tag">
     <!-- additional styles -->
    </div>
</head>
<body th:fragment="content">
<h1>Hello!</h1>
<div th:fragment="footer" th:remove="tag">
   <!-- additional scripts -->
</div>
</body>
</html>
```
## <span id="page-12-0"></span>**Chapter 3. Links**

- [GitHub repo](https://github.com/daggerok/thymeleaf-ee)
- [GitHub pages](https://daggerok.github.io/thymeleaf-ee)

## <span id="page-13-0"></span>**Chapter 4. Other links**

- [DZone: Thymeleaf With JavaEE 8 article](https://dzone.com/articles/thymeleaf-with-javaee-8)
- [JSR 371: Model-View-Controller Specification](https://www.mvc-spec.org/ozark/docs/install-javaee.html)
- [Resteasy docs](http://docs.jboss.org/resteasy/docs/2.3.7.Final/userguide/html_single/index.html#filter)
- [Ozark: MVC for JavaEE](https://www.slideshare.net/masatoshitada7/getting-start-java-ee-actionbased-mvc-with-thymeleaf)